## REST API-based workloads

**Parag Dave**

**November, 2016**

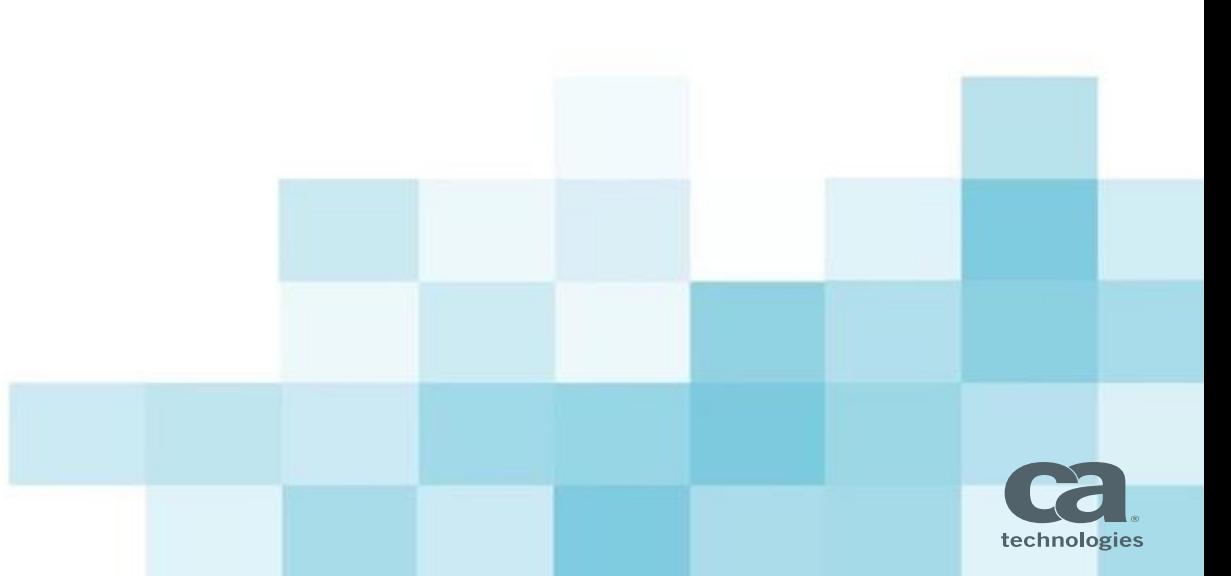

## REST API Client: Prototype

## **What**

- Java-based utility to submit REST API calls
- Define as a command/Unix/Windows job
- Supports common REST calls
- Supports SSL and user/password authentication
- Easy configuration and customization
- **Advantage**
	- Easier than curl
	- Run from any System Agent

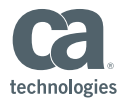

## REST API: Defining workloads

- **Make basic REST API GET call** 
	- *java –jar wlarestclient.jar URL=http://apiserver/testing name=TEST*
		- *This will call URL: http://apiserver/testing?name=TEST*
- **Make REST API call with payload**
	- *java –jar wlarestclient.jar PAYPAL\_US INPUTPATH=/usr/share/inputs/payload.txt*
		- *This will read config file for connection and security parameters of PAYPAL\_US and use file "payload.txt" for payload*
- **Make REST API call with dynamic substitution**
	- *java –jar wlarestclient.jar PAYPAL\_Q Xrname=\$\$CUST*
		- *This will read config file for connection and security parameters of PAYPAL\_Q and substitute "%name%" in query string with value of "\$\$CUST" global variable*
- **F** Some parameters supported
	- *BASEURL, TYPE, INPUTPATH, KEYSTORE\_FILE, XR, USER, PASSWORD*

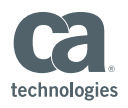